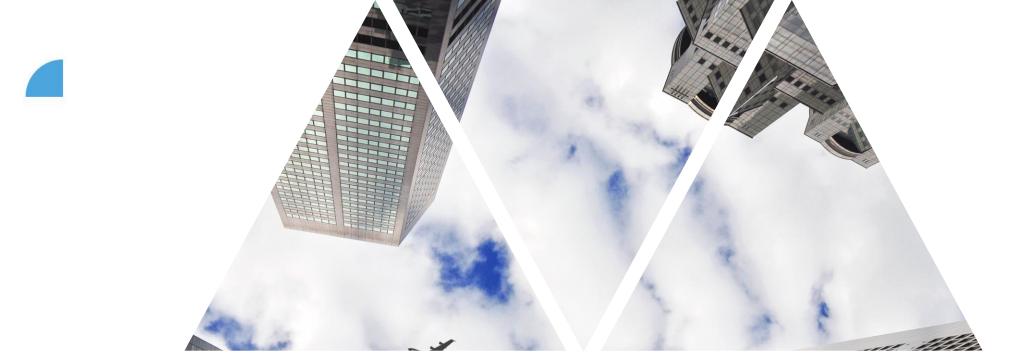

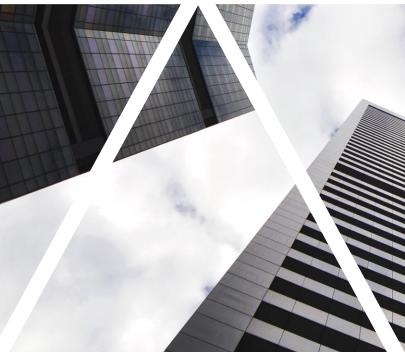

# PUBLIC AND PRIVATE GOALS

FOXCONN

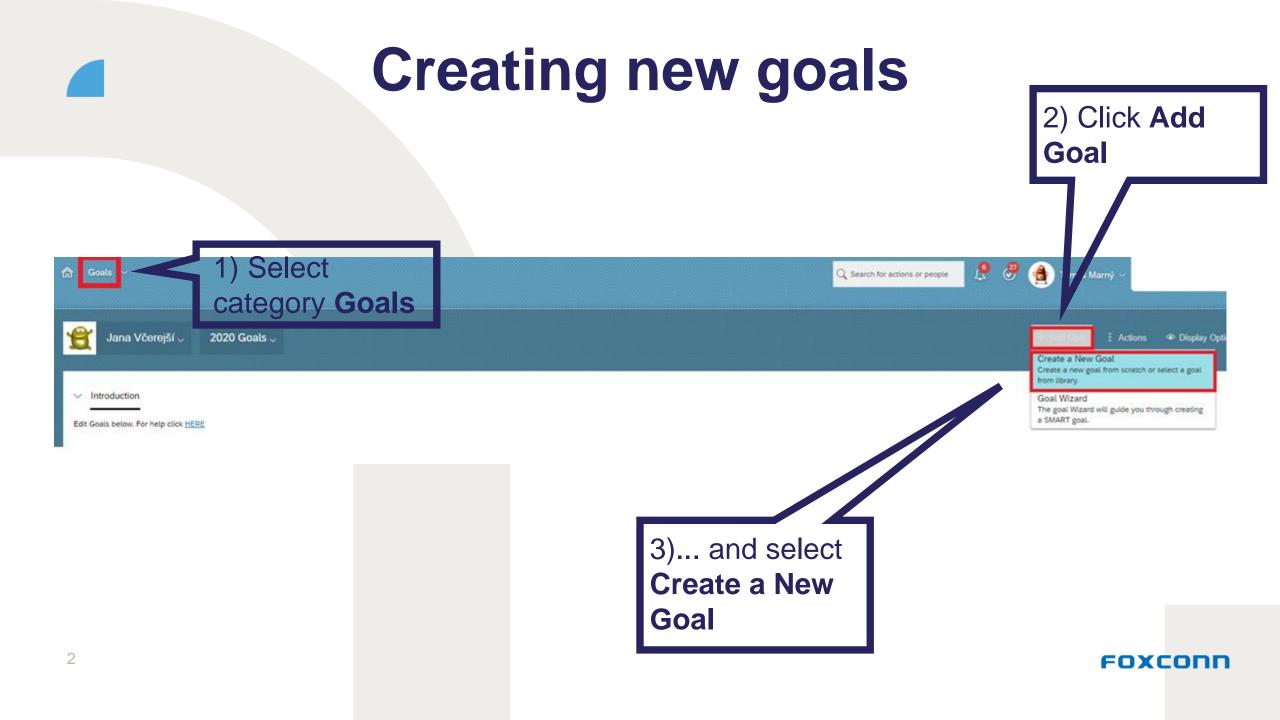

## Choice of public or private goal

|                          |                   | Add Goal |                            |
|--------------------------|-------------------|----------|----------------------------|
| Edit your goal below.    |                   |          |                            |
| Fields marked with * are | required.         |          |                            |
| Visibility:              | Public            | ~        | Superior can choose        |
| Туре:                    | Public<br>Private |          | whether the goal will be   |
| * Goal Name:             |                   |          | public (visible to other   |
|                          |                   |          | department members from    |
| * Description:           |                   |          | the company) or whether it |
| Description.             |                   |          | will be private and seen   |
|                          |                   |          |                            |
| * Metric:                |                   |          | only by the employee and   |
|                          |                   |          | his/her superiors          |
| * Weight:                | 0.0 %             |          |                            |
| * Start Date:            | 01/01/2020        |          | -                          |
|                          |                   |          | Cancel Back Save Changes   |

### How do I find a goal of any colleague?

| Goals ~                                                                                                    | 🔍 Search for actions or people 🛛 🗘 🔮 💽 Anna Fialová 🗸 |
|----------------------------------------------------------------------------------------------------|-------------------------------------------------------|
| Ana Fialová 2020 Goals V<br>in an vcerejsi<br>Edit Goals below. For help click HERE<br>Choosse a<br>colleague whom<br>goals you need<br>to see | Actions                                               |
|                                                                                                    |                                                       |

#### FOXCONN

#### How do I see a goal of any colleague?

| Jana Včerejší ~ 2020 Goals ~ |                                                                                                    |                                            |      |  |                                  |            | ctions <   | Display Options |          |
|------------------------------|----------------------------------------------------------------------------------------------------|--------------------------------------------|------|--|----------------------------------|------------|------------|-----------------|----------|
| Visibility                   | Goal Name Description                                                                                   |                                            |      |  | Metric                           | Start Date | Due Date   | CPM Achievement | ts Actio |
| Public                       | Test team<br>goal<br>Alert - Created by Tomáš Marný 4/29/20 9:29 AM<br>~ Comments                       | Colleague,<br>whom goal you<br>need to see |      |  | KPI                              | 01/01/2020 | 12/31/2020 | 0               | 909      |
|                              | Goal aligned<br>up from<br>Tomáš Marný:<br>Snížení bližší popis cíle<br>fluktuace na<br>oddělení        |                                            |      |  | fluktuace do xy%                 | 05/01/2020 | 12/31/2020 |                 |          |
| Public                       | Sjednocení<br>procesu XY Tady je cíl popsán detailněji                                                  |                                            |      |  | Jednotný fungující systém        | 05/01/2020 | 12/31/2020 | 1               | 000      |
|                              | Alert - Created by Tomáš Marný 4/24/20 5:25 PM                                                          |                                            |      |  |                                  |            |            |                 |          |
|                              | Alert - Edited by Tomáš Marný 7/21/20 10:34 AM                                                          |                                            |      |  |                                  |            |            |                 |          |
| Public                       | Plánování<br>bez Detailnější popis cíle<br>plánovačů<br>Alert - Created by Tomáš Marný 4/25/20 11:06 AM | Here, Yo                                   |      |  | Automatizace plánovacího procesu | 05/01/2020 | 12/31/2020 | 1               | 000      |
| 5                            | Alert - Edited by Tomáš Marný 5/20/20 11:22 AM  Comments                                                | see a pr<br>goals of<br>colleagu           | your |  |                                  |            | FO         | хсоп            | IN       |